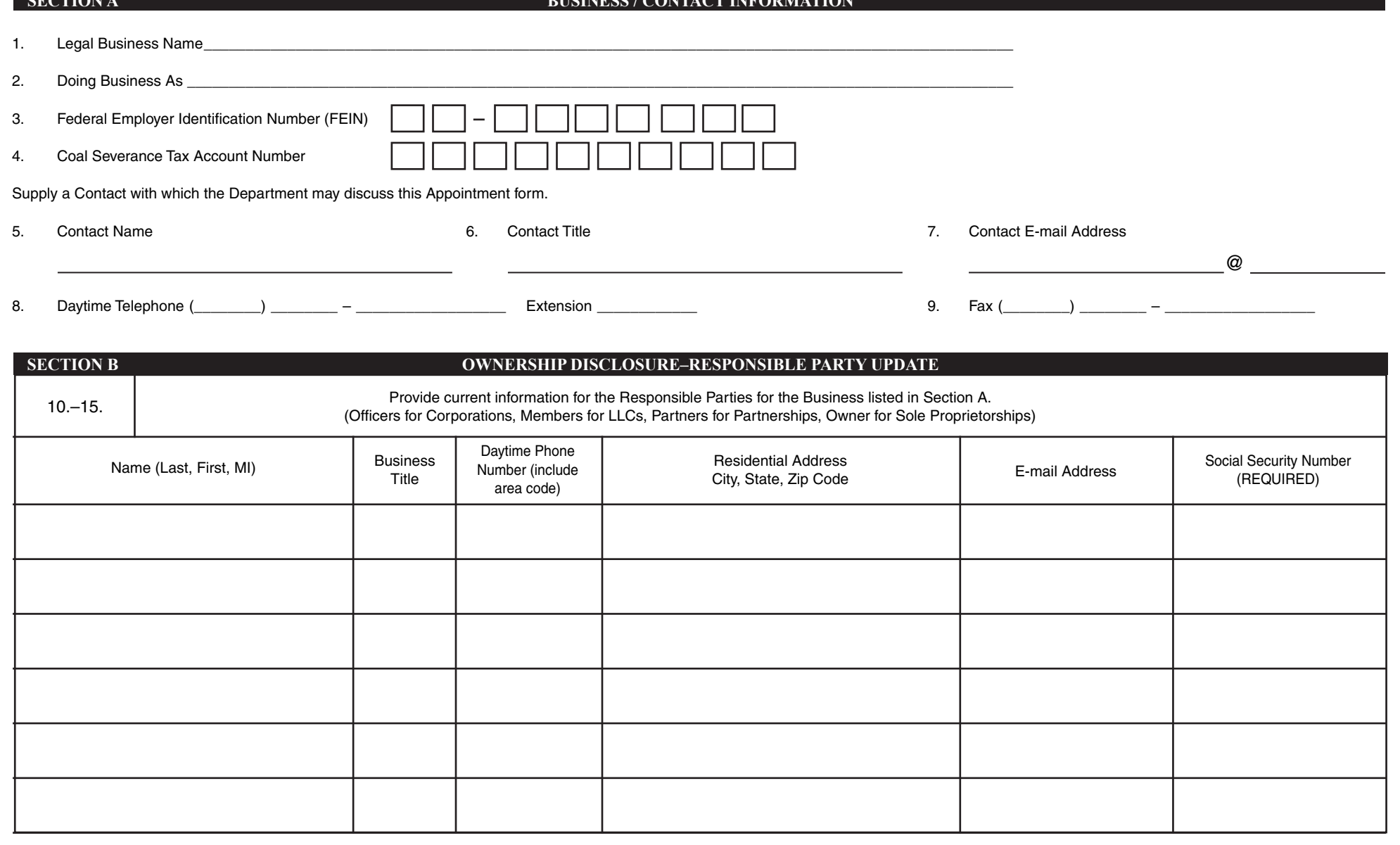

## **SECTION A BUSINESS / CONTACT INFORMATION**

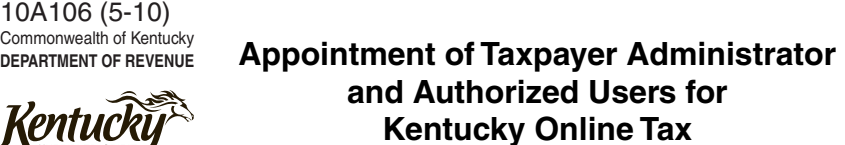

Kentuc

**Need Help?** Call (502) 564-2149

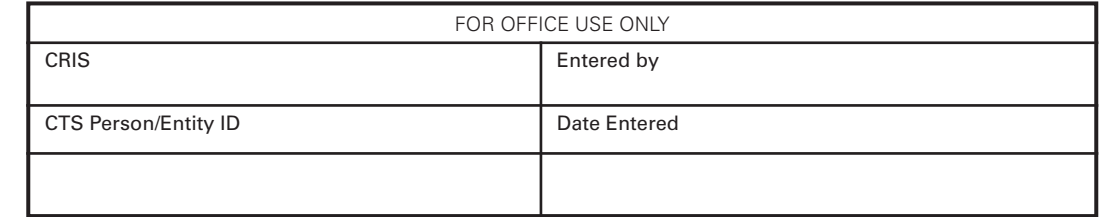

10A106 (5–10) Page 2

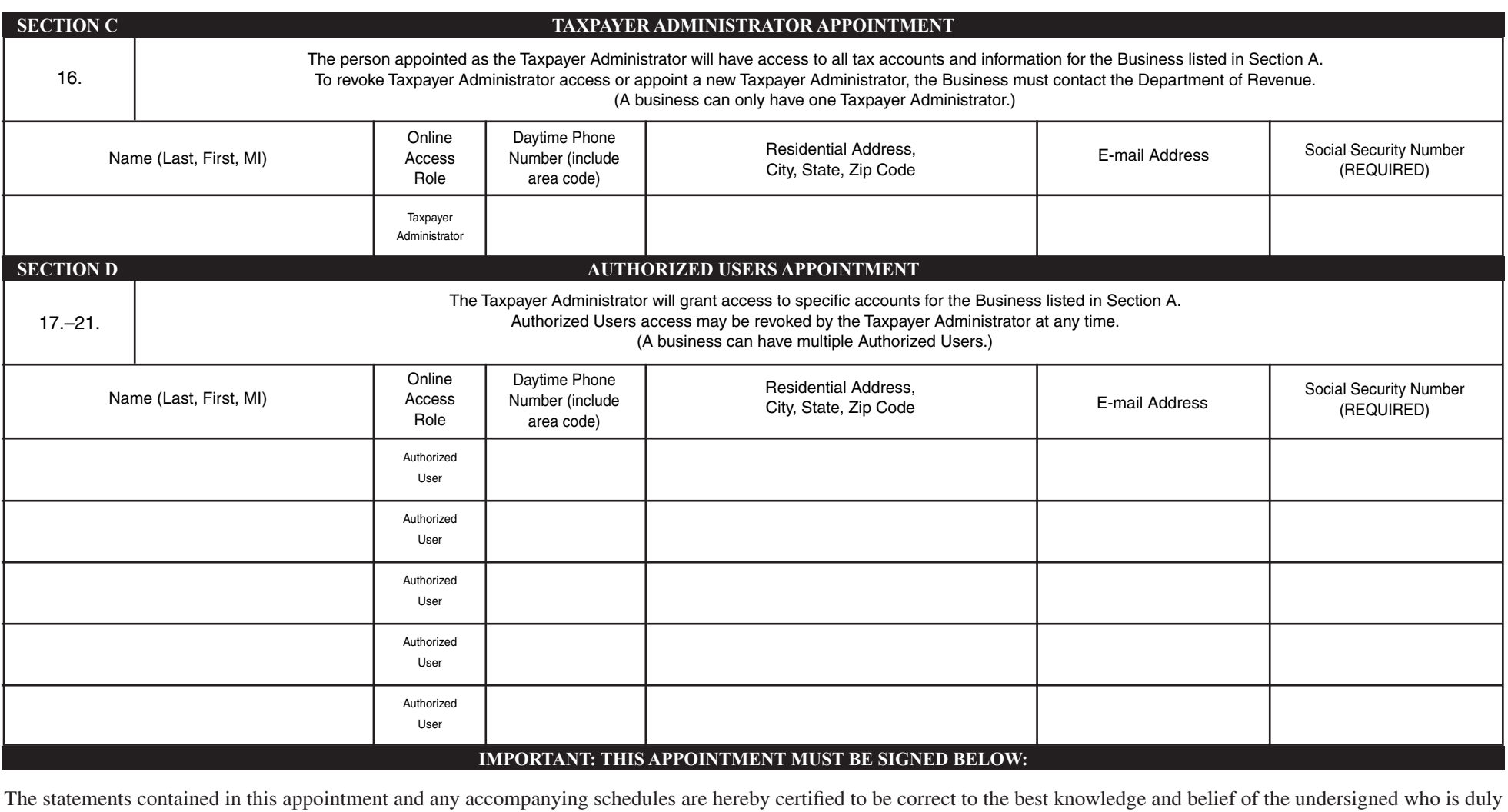

authorized to sign. **Signed: Signed: Title: Title:**

Date:  $\begin{array}{ccc} \begin{array}{ccc} \end{array} & \begin{array}{ccc} \end{array} &$ 

 $/$   $/$   $/$   $/$   $/$   $($ mm/dd/yyyy)

For assistance in completing the application, please call the **Kentucky Online Tax Help Desk** at **(502) 564-2149**, Monday through Friday between the hours of 8:00 a.m. and 5:00 p.m., Eastern time.

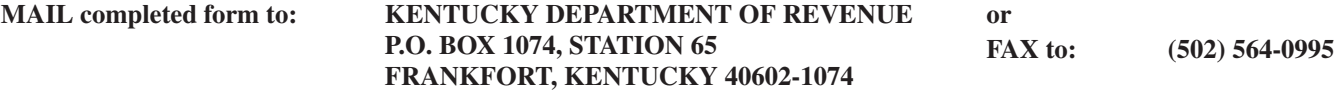